## **Labor Productivity Report**

This report breaks is found in Netchef under **Labor > Reports > Labor Productivity Report***.*  This report is a great tool to dive into each day and look at the schedule hours vs. actual hours on the top portion, and on the bottom section to see the ideal hours included. This report can be adjusted to show any time period and summarize the data in a number of ways (see right). On the bottom of the screen you will see your *Average Hourly Wage \$* as well.

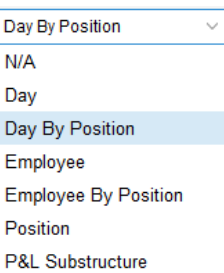

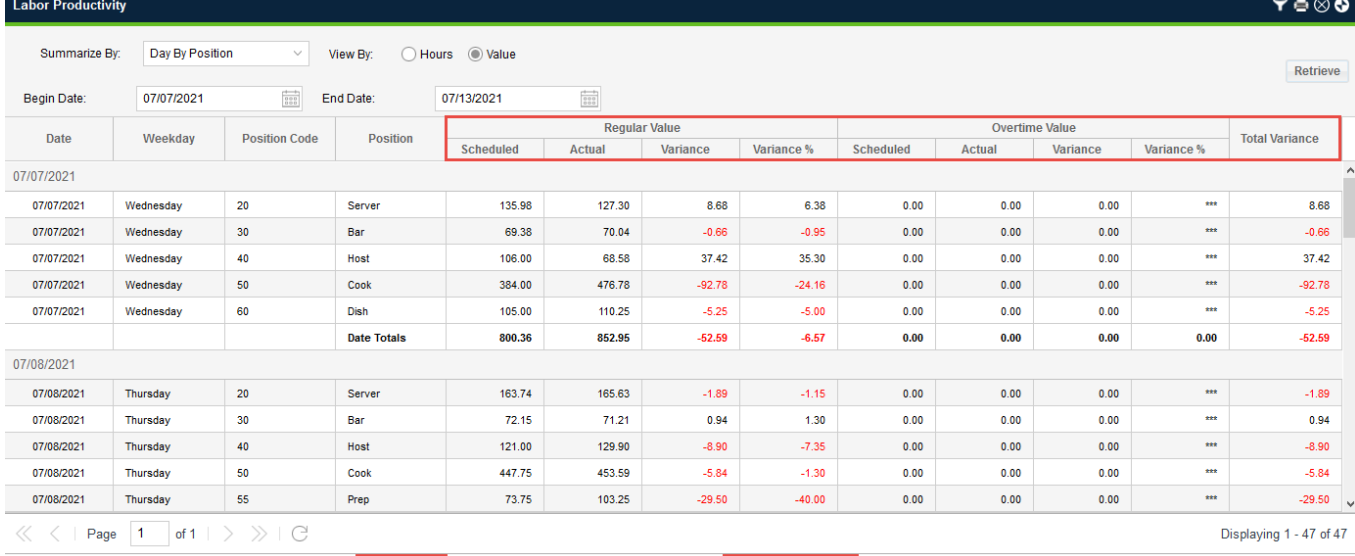

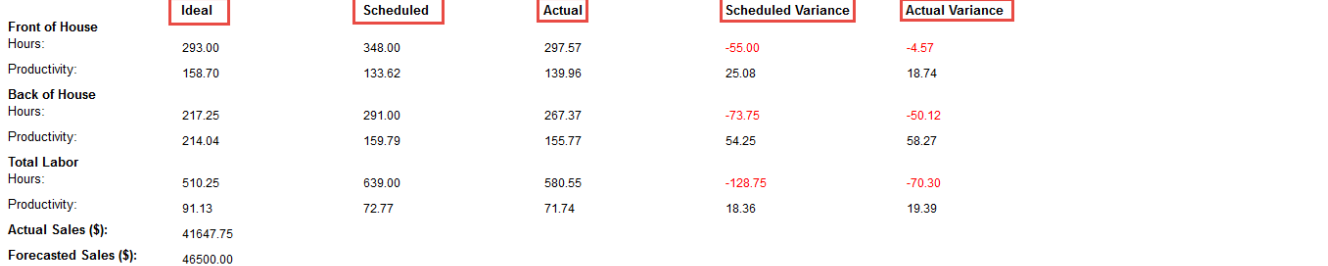

Average Hourly Wage (\$): 12.20